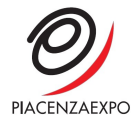

## COOKIES POLICY

Cosa sono i cookies: I cookie sono brevi frammenti di testo (lettere e/o numeri) che permettono al server web di memorizzare sul client (il browser) informazioni da riutilizzare nel corso della medesima visita al sito (cookie di sessione) o in seguito, anche a distanza di giorni (cookie persistenti). I cookie vengono memorizzati, in base alle preferenze dell'utente, dal singolo browser sullo specifico dispositivo utilizzato (computer, tablet, smartphone). Tecnologie similari, come, ad esempio, web beacon, GIF trasparenti e tutte le forme di storage locale introdotte con HTML5, sono utilizzabili per raccogliere informazioni sul comportamento dell'utente e sull'utilizzo dei servizi. Nel seguito di questa informativa faremo riferimento ai cookie e a tutte le tecnologie similari utilizzando semplicemente il termine "cookie".

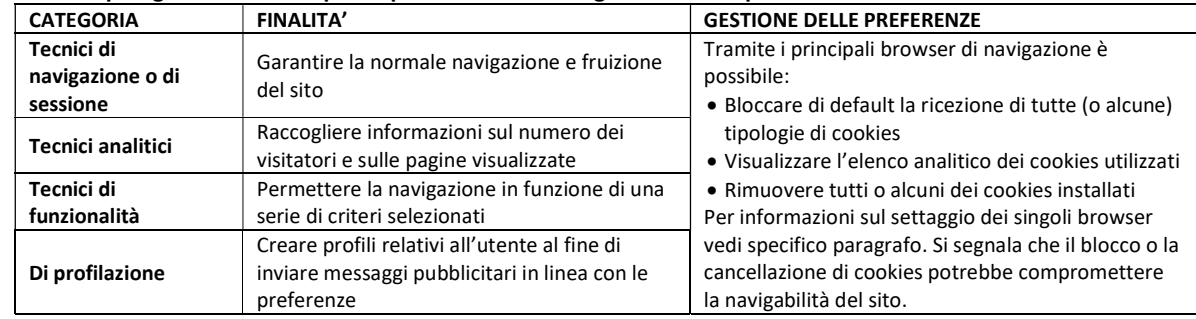

## Possibili tipologie di cookies di prima parte e modalità di gestione delle preferenze

Il sito potrebbe contenere link a siti terzi e cookies di terze parti (come ad es. Linkedin, Facebook, Instagram TikTok; Youtube) per maggiori informazioni vi invitiamo a visionare privacy policy degli eventuali siti linkati.

## Gestione delle preferenze tramite banner e pulsante dedicato

In applicazione delle "Linee guida sull'utilizzo di cookie e di altri strumenti di tracciamento" adottate dal Garante della Privacy italiano, pubblicate sulla Gazzetta Ufficiale n. 163 del 9 luglio 2021, e che sono in vigore a partire dall' 8 gennaio 2022, il banner non è necessario in quanto non sono presenti cookies che richiedano il consenso dell'utente.

Gestione delle preferenze tramite i principali browser di navigazione L'utente può decidere se accettare o meno i cookie utilizzando le impostazioni del proprio browser (segnaliamo che, di default, quasi tutti i browser web sono impostati per accettare automaticamente i cookie). L'impostazione può essere modificata e definita in modo specifico per i diversi siti e applicazioni web. Inoltre, i migliori browser consentono di definire impostazioni diverse per i cookie "proprietari" e per quelli di "terze parti". Solitamente, la configurazione dei cookie è effettuata dal menu "Preferenze", "Strumenti" o "Opzioni".

Si riportano di seguito i link alle guide per le gestione dei cookie dei principali browser: Internet Explorer:http://support.microsoft.com/kb/278835

Internet Explorer [versione mobile]: http://www.windowsphone.com/en-us/how-to/wp7/web/changing-privacy-andother-browser-settings

Chrome:http://support.google.com/chrome/bin/answer.py?hl=en-GB&answer=95647

Safari:http://docs.info.apple.com/article.html?path=Safari/5.0/en/9277.html

Safari [versione mobile]: http://support.apple.com/kb/HT1677

Firefox:http://support.mozilla.org/en-US/kb/Enabling%20and%20disabling%20cookies

Android:http://support.google.com/mobile/bin/answer.py?hl=en&answer=169022

Opera:http://help.opera.com/opera/Windows/1781/it/controlPages.html#manageCookies

## Ulteriori informazioni

- www.allaboutcookies.org (per maggiori informazioni sulle tecnologie cookies e sul loro funzionamento)
- www.youronlinechoices.com/it/a-proposito (consente agli utenti di opporsi all'installazione dei principali cookie di profilazione)
- www.garanteprivacy.it/cookie (raccolta dei principali interventi normativi in materia da parte dell'Autorità Garante Italiana)